# Sisukord

| Expense due                                 | 3 |
|---------------------------------------------|---|
| 1. Expense due buttons                      | 3 |
| 1.1. Unconfirmed expense due header buttons |   |
| 1.2. Confirmed expense due header buttons   | 4 |
| 2. Expense due fields                       | 5 |
| 2.1. Header fields                          |   |
| 2.2. Row fields                             | 6 |

# **Expense due**

The Expense due document is created to compensate the expenses made by the employees.

Expense due can be initiated

1) Directly from the expense document by pressing on Expense due - when creating a payment from the expense document the pre-filled expense due card will open.

| Expense Due Event | Close New Copy Save Mail Print | F OPEN << >> | Transaction Status Confirmed |
|-------------------|--------------------------------|--------------|------------------------------|
|                   | Expense Due Event              |              |                              |

2) From registry Finance - Documents - Expense due, by pressing Add new.

| 🗙 Close 🎜 Refresh 🕞 Clear fields 🖺 Save view 🎤 Settings 🖨 Print 🔯 Exceli Output |              |
|---------------------------------------------------------------------------------|--------------|
| Expense Due                                                                     |              |
| OPEN Number   Add new Browse                                                    | ■ ■ Rows: 20 |

3) If there are a lot of expenses, the expense due can be created in **Finance - Reports - Expender Report**.

| ON EXPENSE: | Expender MALLE             | $\oplus$              | Signer                              | Status (Em | •                  |         | Date 🗸 | 01.01.2022 | : 11.01.2022  |                     |              |
|-------------|----------------------------|-----------------------|-------------------------------------|------------|--------------------|---------|--------|------------|---------------|---------------------|--------------|
|             | Range                      |                       | Asset                               | Person     | C                  | Country | ~      |            |               |                     |              |
|             | Type                       |                       | Object                              | Currency   | P                  | Project |        | Customer   |               |                     |              |
|             | Confirmed Confirm          | ned 🗸 (Expense dataf  | fie 🗸                               | Comment    |                    | City    |        | Ordinance  |               |                     |              |
| IN ROW:     | Doc NO                     |                       | Supplier                            | Account    |                    | Date    | 1      |            |               |                     |              |
|             | Description                |                       |                                     | Item       | VAT                | T code  |        |            |               |                     |              |
|             | Dooonption                 |                       |                                     | 100111     | •/ •/              |         |        |            |               |                     |              |
| (           | With rows to c             | ustomer 🗌 With purcha | ase invoices 🗌 Currency             | Subtotal   | ~                  |         |        | ,          | View common 🗸 | Create expense due  | Print REPORT |
| ( Number    |                            | ustomer 🗌 With purcha | ase invoices Currency Object Signer |            | ~                  | Comment | Period | Days       | View common 🗸 |                     | ,            |
|             | □ With rows □ to c         |                       | Object Signer                       |            | ✓<br>Status C      |         |        |            | •             | Vat Total           |              |
| Number      | □ With rows □ to c<br>Date | Expender              | Object Signer                       |            | ✓<br>Status C<br>C | Comment |        |            | Subtotal      | Vat Total<br>200.00 | To pay City  |

Enter the right period, select confirmed from the Confirm cell and empty from the Status cell. By pressing the Create expense due button, a pre-filled expense due document opens.

## 1. Expense due buttons

## **1.1. Unconfirmed expense due header buttons**

**Old view** 

| Close New                              | Copy Refresh Delete Confirm         | Save Print Mail L_EXPORT | 🛛 🖡 << >> Status: Vie  | ew                  |        |   |
|----------------------------------------|-------------------------------------|--------------------------|------------------------|---------------------|--------|---|
| Number 100009<br>Pay mode              | Date 11.01.2023 12:12:25<br>Comment | Reference<br>Project     | Object                 |                     |        |   |
| Bank Statements: -<br>Last changed by: | 11.01.2023 12:12:25                 |                          | Bulk Insert            |                     |        |   |
|                                        |                                     |                          | Add expenders with bal | ance Fee total 0.00 | Paid 0 | 0 |

### New design

| 🕈 Confirm 🛭 💼 Copy 🝷 🔇                                           | 🕑 Discard 🛛 前 Dele                    | te 🖉 Attachm                                                                                                    | ents 🗹 Mail 🔻 🗧                                                                                                    | 🗟 Print 👻 SEPA EST                                                                                                    |                                                                                                    |                                                                                                    |                                                                                                    |                                                                                                    | 🔑 🛛 🔁 Switch to                                                                                                    | old view 📑                                                                                                    |                                                                                                    |
|------------------------------------------------------------------|---------------------------------------|----------------------------------------------------------------------------------------------------|----------------------------------------------------------------------------------------------------|----------------------------------------------------------------------------------------------------|----------------------------------------------------------------------------------------------------|----------------------------------------------------------------------------------------------------|----------------------------------------------------------------------------------------------------|----------------------------------------------------------------------------------------------------|----------------------------------------------------------------------------------------------------|----------------------------------------------------------------------------------------------------|----------------------------------------------------------------------------------------------------|
| Expense Due 10006 Saved Last changed by (21.01.2023 at 16:55:24) |                                       |                                                                                                    |                                                                                                    |                                                                                                    |                                                                                                    |                                                                                                    |                                                                                                    |                                                                                                    |                                                                                                    |                                                                                                    | )                                                                                                    |
| Date                                                             | Reference                             | Proje                                                                                                    | ct                                                                                                    | Paid                                                                                                    | Paid in Cu                                                                                                    | rrency                                                                                                    | Pay mo                                                                                                    | de                                                                                                    | P                                                                                                    | Ļ                                                                                                    |                                                                                                    |
| 21.01.2023                                                       |                                       |                                                                                                    | Q                                                                                                    |                                                                                                    |                                                                                                    |                                                                                                    | Р                                                                                                    |                                                                                                    | Q                                                                                                    |                                                                                                    |                                                                                                    |
|                                                                  | Object                                |                                                                                                    | P                                                                                                    | Fee total                                                                                                    |                                                                                                    |                                                                                                    |                                                                                                    |                                                                                                    |                                                                                                    |                                                                                                    |                                                                                                    |
|                                                                  |                                       |                                                                                                    | Q                                                                                                    |                                                                                                    |                                                                                                    |                                                                                                    |                                                                                                    |                                                                                                    |                                                                                                    |                                                                                                    |                                                                                                    |
|                                                                  |                                       |                                                                                                    |                                                                                                    |                                                                                                    |                                                                                                    |                                                                                                    |                                                                                                    |                                                                                                    |                                                                                                    |                                                                                                    |                                                                                                    |
| IENT                                                             |                                       |                                                                                                    |                                                                                                    |                                                                                                    |                                                                                                    |                                                                                                    |                                                                                                    |                                                                                                    |                                                                                                    |                                                                                                    |                                                                                                    |
|                                                                  |                                       |                                                                                                    |                                                                                                    |                                                                                                    |                                                                                                    |                                                                                                    |                                                                                                    |                                                                                                    |                                                                                                    |                                                                                                    |                                                                                                    |
| Select filters Fill docur                                        | nent                                  |                                                                                                    |                                                                                                    |                                                                                                    |                                                                                                    |                                                                                                    |                                                                                                    |                                                                                                    |                                                                                                    |                                                                                                    |                                                                                                    |
| Bulk Insert                                                      |                                       |                                                                                                    |                                                                                                    |                                                                                                    |                                                                                                    |                                                                                                    |                                                                                                    |                                                                                                    |                                                                                                    |                                                                                                    | ]                                                                                                    |
| er 🛛 🤌 Expender Name                                             | Lescription                           | ≁ Object                                                                                                    | Bank account/IBA                                                                                                    | N & Bank Cur                                                                                                    | ۶ Bank rate                                                                                                    | 🤌 Sum B                                                                                                    | ۶ Fee                                                                                                    | Paid                                                                                                    | Payment No                                                                                                    |                                                                                                    |                                                                                                    |
| Q > Search                                                       | > Search                              | > Sear Q                                                                                                    | > Search                                                                                                    | > Search Q                                                                                                    | > Search                                                                                                    | > Search                                                                                                    | > Search                                                                                                    | > Search                                                                                                    | Search                                                                                                    |                                                                                                    |                                                                                                    |
|                                                                  |                                       |                                                                                                    |                                                                                                    |                                                                                                    |                                                                                                    |                                                                                                    |                                                                                                    |                                                                                                    |                                                                                                    |                                                                                                    |                                                                                                    |
|                                                                  |                                       |                                                                                                    |                                                                                                    |                                                                                                    |                                                                                                    |                                                                                                    |                                                                                                    |                                                                                                    |                                                                                                    |                                                                                                    |                                                                                                    |
|                                                                  | 10006 Saved<br>Date<br>21.01.2023 III | 10006 Saved<br>Date Reference<br>21.01.2023  Object<br><br>Select filters Fill document<br>selection Bulk Insert<br>er & Expender Name & Description | 10006 Saved Date Reference Proje 21.01.2023 Object Object KENT Select filters Fill document selection Bulk Insert er * Expender Name * Description * Object | 10006 Saved<br>Date Reference Project<br>21.01.2023  Dbject Q<br>Object Q<br>AENT<br>Select filters Fill document<br>selection Bulk Insert<br>er  Expender Name  Poscription  Object  Bank account/IBA | Date       Reference       Project       Paid         21.01.2023       Object       Ø       Fee total         Object       Ø       Fee total         NENT       Select filters       Fill document         selection       Bulk Insert       Fee total         er       * Expender Name       * Description       * Object       * Bank account/IBAN       * Bank Cur | 10006 Saved<br>Date Reference Project Paid Paid in Cu<br>21.01.2023  Dbject Project Paid Paid in Cu<br>Object Project Paid Paid in Cu<br>Object Project Paid Paid in Cu<br>Select filters Fill document<br>selection Bulk Insert<br>er * Expender Name * Description * Object * Bank account/IBAN * Bank Cur * Bank rate | 10006 Saved Date Reference Project Paid Paid in Currency 21.01.2023 Object  Object  Fee total  KENT Select filters Fill document selection Bulk Insert er  Expender Name  Description  Pobject  Bank account/IBAN  Bank Cur  Bank rate  Sum B | 10006 Saved       Date       Reference       Project       Paid       Paid in Currency       Pay model         21.01.2023 Image: Comparison of the second state of the second state of the second s | 10006 Saved       Last change         Date       Reference       Project       Paid       Paid in Currency       Pay mode         21.01.2023       Object       Ø       Fee total       P         Object       Ø       Fee total       P         AENT       Select filters       Fill document         selection       Bulk Insert         er       * Expender Name       * Description       * Object       * Bank account/IBAN       * Bank rate * Sum B * Fee * Paid | 10006 Saved       Last changed by       (21.01.20)         Date       Reference       Project       Paid       Paid in Currency       Pay mode       P         21.01.2023       Object       P       Q       P       Q         Object       P       P       Q       P       Q         AENT       Select filters       Fill document       P       Q       P       Q         Select filters       Fill document       P       P       Q       P       Q       P       P       Q       P       Q       P       Q       P       Q       P       Q       P       P       P       P <th>10006 Saved       Last changed by       (21.01.2023 at 16:55:24)         Date       Reference       Project       Paid in Currency       Pay mode       P         21.01.2023       Object       P       Q       P       P       Q         Object       P       P       Q       P       Q       P         AENT       Select filters       Fill document       Select filters       Fill document       Select filters       P       P</th> | 10006 Saved       Last changed by       (21.01.2023 at 16:55:24)         Date       Reference       Project       Paid in Currency       Pay mode       P         21.01.2023       Object       P       Q       P       P       Q         Object       P       P       Q       P       Q       P         AENT       Select filters       Fill document       Select filters       Fill document       Select filters       P       P |

- New opens new blank document. Checks in advance if the previous document contains unsaved changes.
- Save saves the document
- **Confirm** confirms document if save button is pressed after confirm button. As a result, a transaction related to the netting in is automatically created.
- **Copy** makes a copy of the document. It means new document is created, where most fields are filled in as in the source document (range of copying depends on the System setting Document copy selection).
- Delete deletes the document
- Attachments possibility to add attachments
- **Mail** sends printout with e-mail. In case there is more than one printout designed pressing "Mail" with right mouse button will open the selection.
- **Print** creates printout. After pressing "Print" printout preview will be shown for a moment and after that print dialog will be opened. For separate printout preview hold "Shift" button on keyboard and press "Print" on the document. In this case print dialog will not be shown automatically. After pressing "Ctrl" + "P" on keyboard print dialog will be opened. If there is more than one printout designed pressing "Print" with right mouse button will open the selection.
- Close closes the document, after checking if the document has unsaved changes
- Refresh cancels the document creation, all changes will be lost. Pressing F5 on keyboard will
  give the same result.
- L\_EXPORT imports the expense due file into the Internet bank (old view)
- SEPA EST imports the expense due file into the Internet bank (new design)
- Forum you can read and write about Directo, also can start own forums within company.
- **Bulk insert** allows you to fill/place rows based on a table (mostly excel). In the bulk insert window there is a description of the columns order in Help section.
- Add expenders with balance all confirmed but unpaid expenses can be added to the rows

### 1.2. Confirmed expense due header buttons

| Old view                                                                                            |                                                         |
|----------------------------------------------------------------------------------------------------|---------------------------------------------------------|
| Close New Copy Refresh Print Mail L_EXPORT 🕖 F OPEN << >> Statu                                     | s: Confirmed Transaction                                |
| New design                                                                                          |                                                         |
| 诗 New 🔻 🖓 Save 🗸 Confirm 🖷 Copy 👻 🛇 Discard 🌐 Delete 🖉 Attachments 🗠 Mail 👻 🖨 Print 👻 OPEN SEPA EST | $\checkmark$ $\rightleftharpoons$ Switch to old view [] |
| Expense Due 10002 Confirmed                                                                         | Last changed by (20.01.2023 at 15:42:51)                |
| Related documents: transaction                                                                      |                                                         |

- **OPEN** allows to open the document (if the user has rights)
- Transaction opens a transaction related to the expense due

## 2. Expense due fields

#### **Old view**

|                 | w Copy Refresh Prin   | nt Mail L_EXPORT | 1 F OPEN | << >> Status: Confirm | ned Transaction   |               |         |      |      |            |
|-----------------|-----------------------|------------------|----------|-----------------------|-------------------|---------------|---------|------|------|------------|
| Number 1000     | 005 Date 02.05.       | 2022 Ret         | ference  |                       |                   |               |         |      |      |            |
| Pay mode P      | Comment Expen         | se nr 100040     | Project  | Object                |                   |               |         |      |      |            |
| Bank Statement  | s: -                  |                  |          |                       |                   |               |         |      |      |            |
| Last changed by | : 03.05.2022 10:02:56 |                  |          | Bulk Insert           |                   |               |         |      |      |            |
|                 |                       |                  |          | Add e                 | xpenders with bal | ance Fee tota | al 0.00 | Paid | 120  | 120        |
| NO Expender     | Name                  | Description      | Object   | Bank account/IBAN     | Bank Cur          | Bank rate     | Sum B   | Fee  | Paid | Payment No |
| 1 MALLE         | Malle Maasikas        |                  |          | 22154577898           | EUR               | 1             | 120     | 0.00 | 120  | D          |
| 1 marces        |                       |                  |          |                       |                   |               |         |      |      |            |

### New design

| 🗄 New 👻 🗇 Save        | 🗸 Confirm 🔋 Copy 🝷 🤇      | 🗴 Discard 🏾 🍿 Delet | te 🖉 Attachments | 🖄 Mail 🝷 🖨 Prir  | nt <del>-</del> OPEN SEF | PA EST           |               |              | $\checkmark$ $\rightleftharpoons$ Switch to old view 📋 |
|-----------------------|---------------------------|---------------------|------------------|------------------|--------------------------|------------------|---------------|--------------|--------------------------------------------------------|
| Expense Du            | e 100008 <u>Confirm</u>   | ned                 |                  |                  |                          |                  | I             | ast changed. | by (20.01.2023 at 09:37:55)                            |
| Related documents: ti | ansaction                 |                     |                  |                  |                          |                  |               |              |                                                        |
| Number                | Date                      | Reference           | Project          | Paic             | I                        | Paid in Currency | y Payı        | node         | e s                                                    |
| 100008                | 19.07.2022 13:03:0        |                     |                  | Q                |                          |                  | 1000 P        |              | Q                                                      |
| Comment               |                           | Object              |                  | Fee              | total                    |                  |               |              |                                                        |
|                       |                           |                     |                  | Q                | 150                      | )                |               |              |                                                        |
| V DOCUMENT FILL       | MENT                      |                     |                  |                  |                          |                  |               |              |                                                        |
| With balance          |                           |                     |                  |                  |                          |                  |               |              |                                                        |
| Yes                   | Select filters Fill docur | ment                |                  |                  |                          |                  |               |              |                                                        |
| Copy selection Delet  | e selection Bulk Insert   |                     |                  |                  |                          |                  |               |              |                                                        |
| No. 🕤 🏱 Expen         | der 🤌 Expender Name       | Description         | ۶ Object ۶ Ba    | ink account/IBAN | Bank Cur                 | ۶ Bank rate ۶    | Sum B 🤌 🛛 Fe  | e 🤌 Paid     | Payment No                                             |
| > Search              | Q > Search                | > Search            | > Sear Q > Se    | arch             | > Search Q               | > Search >       | Search > Sear | cł > Search  | > Search                                               |
| ■ 1 ATS               | Ats                       |                     |                  |                  |                          | 1                | 1000.00 5.    | 1000.00      |                                                        |

## 2.1. Header fields

- **Number** document number. When making new document range code is shown there. The right range can be selected By double-clicking or with Ctrl+Enter.
- Date document date
- Reference reference to expense
- **Project** if the expense is related to a specific project, the project code can be entered here.
- Paid the total sum to be paid out
- Paid in currency shows the sum paid in foreign currency
- **Pay mode** payment mode. With double-click or "Ctrl" + "Enter" it's possible to select, change or add new payment mode. Payment mode settings can be found Settings > Finance settings > Payment mode.
- **Comment** can add a comment related to a payment or expense. When making a payment from an expense, the related expense information is automatically placed. When importing the expense due to the bank, the comment field is displayed on the payment details.
- **Object** if the expense is related to a specific object, the object code can be entered here.
- **T-tasu kokku** field for bank fees i.e. shows how much the service fee was calculated in the bank.

## 2.2. Row fields

- Number number of the row
- **Expender** expender code. Expender can be selected with double click or "Ctrl" + "Enter" combination. If the expense due is made to several persons, a separate row must be added for each expender.
- Name expender's name is filled automatically, when placing the customer on the document.
- **Description** text field, optional
- Object reas olev objekt tuleb täpsustada, kui konkreetsele reale kehtib konkreetne objekt või objektid erinevatelt tasemetelt. Kui kõikidel ridadel on sama objekt või erineva tasemega objektid, tuleb need määrata päise väljale Objekt.
- **Bank account/IBAN** bank account number of the expender, to which the payment will be made. The bank account number is automatically entered on the document, if the employee's bank account number is marked in the Salary module section of the employee's card.
- Bank cur currency of payment
- **Bank rate** exchange rate (against Euro). If the payment currency is not Euro, then in the Rate field is displayed the exchange rate of the automatically set currency (against Euro). If necessary, the automatically set exchange rate can be changed.
- Sum B shows the sum to be paid
- Fee field for bank fees
- Paid shows paid sum
- Payment no payment number

From: https://wiki.directo.ee/ - **Directo Help** 

Permanent link: https://wiki.directo.ee/en/fin\_valjamaks

Last update: 2023/01/24 14:02

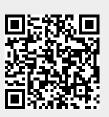